**UNIVERSIDADE FEDERAL DA FRONTEIRA SUL – UFFS SECRETARIA ESPECIAL DE TECNOLOGIA E INFORMAÇÃO – SETI DEPARTAMENTO DE GESTÃO DOCUMENTAL – DGDOC**

# **PROCEDIMENTOS A SEREM OBSERVADOS NA MIGRAÇÃO DE DOCUMENTOS E PROCESSOS NÃO DIGITAIS DO SGPD PARA O SIPAC PROTOCOLO: MESA VIRTUAL**

**Julho | 2022 Versão 3**

## **1. PROCEDIMENTOS PARA TRATAMENTO DE DOCUMENTOS NÃO DIGITAIS NA MIGRAÇÃO DO SGPD PARA O MÓDULO DE PROTOCOLO: MESA VIRTUAL**

Desde a entrada em produção do Módulo Protocolo: Mesa Virtual, em 01/01/2020, não está disponível a produção de documentos avulsos e a abertura/autuação de processos administrativos (analógicos e/ou digitais) no Sistema de Gestão de Processos e Documentos (SGPD).

Considerando que desde 20/05/2022, o SIPAC – Mesa Virtual, regulamentado pela Instrução Normativa nº 13/SETI/UFFS/2022, é o único sistema informatizado possível de ser utilizado para a criação e tramitação de novos processos administrativos, devem ser adotados os seguintes procedimentos para documentos e processos produzidos no SGPD:

# **1.1 Tramitação e arquivamento de documentos e processos produzidos ou cadastrados no SGPD até 31/12/2019**

Os processos administrativos e documentos avulsos que foram criados no SGPD, e que até a data de 31/12/2019 não foram finalizados/arquivados, seguem a sua tramitação neste sistema até cessar a ação administrativa que determinou a sua produção, sendo então arquivados no SGPD, e também no meio analógico/ não digital (em papel).

Desde 06/01/2020, o SGPD não permite a criação de novos documentos avulsos e processos administrativos, mas permanece acessível para continuidade da tramitação de processos e documentos que não se encerraram até 31/12/2019.

A consulta/busca aos processos administrativos e documentos avulsos cadastrados no SGPD também permanece acessível. Em caso de indisponibilidade contatar o suporte da Secretaria Especial de Tecnologia e Informação (SETI), por meio do Atendimento TI (ATI).

Conforme mensagem da Equipe de Gestão dos Sistemas SIG-UFRN na UFFS, encaminhada em 24/06/2022 a todos os servidores, o Sistema de Gestão de Processos e Documentos – SGPD terá permissão para inclusão de peças nos processos residuais até **31/12/2022**.

# **1.2 Documentos avulsos que necessitam integrar processos administrativos em tramitação no SGPD**

Documentos avulsos (ex.: ofício, requerimento, solicitação, relatório, formulário etc) que necessitam integrar processos administrativos ainda em tramitação no SGPD, devem ser criados no Módulo Protocolo: Mesa Virtual (digitalmente), gerados em .pdf, inseridos como peça documental no SGPD, e também uma cópia impressa no processo analógico/não digital (em papel).

# **1.3 Processo administrativo do SGPD cadastrado como Processo Antigo no SIPAC: Mesa Virtual**

Processos administrativos que foram autuados no SGPD até 31/12/2019, e que por se referirem a **ações contínuas**, seguirão a tramitação no Módulo Protocolo: Mesa Virtual. Para isso, os processos são cadastrados no Módulo Protocolo: Mesa Virtual utilizando-se a funcionalidade **"Cadastrar Processo Antigo",** indicando-se para o cadastro, **o número do processo e a data original da autuação no SGPD**. A última peça do processo analógico/não digital (em papel) se constituirá no Termo de Encerramento de Trâmite Físico e de Abertura de Processo Eletrônico – TEAP (Modelo disponível no Módulo Protocolo: Mesa Virtual). Este mesmo termo, onde constará a indicação da existência da primeira parte analógica/não digital do processo, deverá ser incluído como a primeira peça no processo digital (cadastrado como processo antigo), no Módulo Protocolo: Mesa Virtual. A partir de então, a continuidade da tramitação ocorrerá somente com peças nato digitais no Módulo Protocolo: Mesa Virtual.

**Observação 1:** Opcionalmente, quando do cadastro no Módulo Protocolo: Mesa Virtual, de um processo administrativo que tramitava no SGPD (em papel) utilizando-se a funcionalidade "Processo Antigo" do Mesa Virtual, a unidade poderá digitalizar e inserir como peça, após o TEAP, a parte do processo administrativo que fora criada em meio analógico/não digital no SGPD, a fim de agregar, e poder consultar, todas as informações referentes ao processo que agora tramita no Módulo Protocolo: Mesa Virtual. As unidades deverão observar o limite do tamanho dos arquivos digitais, dividindo-os em partes/volumes, a fim de possibilitar a sua inserção no sistema.

**Observação 2:** Quando do cadastro dos processos que tenham ações contínuas (cadastrados como processos antigos), na etapa de encaminhar o processo a uma unidade, caso a unidade competente para dar seguimento à tramitação seja a mesma que está realizando o cadastro do processo no Módulo Protocolo: Mesa Virtual, deverá se observar que **a unidade de destino será a própria unidade**. Após este encaminhamento, o processo estará disponível na opção "Processos criados pela Unidade", sendo possível a inserção de novos documentos que se fizerem necessários.

**Observação 3**: De acordo com o artigo 43º da IN nº 13/SETI/UFFS/2022, as unidades acadêmicas e administrativas que identificarem a necessidade de continuidade da tramitação de processos autuados no SGPD, no Mesa Virtual, deverão cadastrá-los por meio da funcionalidade "cadastro de processo antigo".

Unidades administrativas e acadêmicas da Reitoria e do Campus Chapecó, que identificarem essa necessidade para processos administrativos encaminhados para arquivamento no Arquivo da Reitoria e Campus Chapecó, devem solicitar o desarquivamento e empréstimo do(s) processo(s) para, sob sua responsabilidade, providenciar a conversão para o meio digital e o cadastro como processo antigo no Mesa Virtual, procedendo em seguida a devolução do(s) processo(s) não digitais para arquivamento.

A seguir, é apresentado o passo a passo para o **cadastro de um processo antigo**, cuja tramitação ocorria no SGPD, e passa a ter a sua continuidade no Módulo Protocolo: Mesa Virtual.

# **2. CADASTRO DE PROCESSO PRODUZIDO NO SGPD COMO PROCESSO ANTIGO NO MESA VIRTUAL**

|                  | « MÓDULO DE PROTOCOLO > Q MESA VIRTUAL |                  |         |               |                  |                   |                          |                   |
|------------------|----------------------------------------|------------------|---------|---------------|------------------|-------------------|--------------------------|-------------------|
| <b>Processos</b> | <b>Documentos</b>                      | <b>Despachos</b> | Arquivo | Administração | <b>Consultas</b> | <b>Relatórios</b> |                          |                   |
|                  | <b>Abrir Processo</b>                  |                  |         |               |                  |                   |                          |                   |
|                  | <b>Cadastrar Processo</b>              |                  |         |               |                  |                   |                          |                   |
|                  | <b>Cadastrar Processo Antigo</b>       |                  |         |               |                  |                   |                          |                   |
|                  | <b>Autuar Processo</b>                 |                  |         |               |                  |                   |                          |                   |
|                  | Cancelamento                           |                  |         |               |                  |                   |                          |                   |
|                  | Diligência                             |                  |         |               |                  |                   |                          |                   |
|                  | <b>Fluxo de Processo</b>               |                  | ٠       |               |                  |                   | 0 Itens Selecionados     |                   |
|                  | <b>Juntada de Processos</b>            |                  |         |               |                  |                   | <b>Enviado por</b>       | <b>Enviado Em</b> |
|                  | Movimentação                           |                  |         |               |                  |                   | SETI (10.17.08.24)       | 04/11/2019        |
|                  | Ocorrências                            |                  |         |               |                  |                   |                          |                   |
|                  | <b>Processos Sigilosos</b>             |                  |         |               |                  |                   | SETI (10.17.08.24)       | 30/10/2019        |
|                  | Retirada de Peças                      |                  |         |               |                  |                   |                          |                   |
|                  | Registrar Dados do Processo            |                  |         |               |                  |                   | SEAI (10.17.08.24.07.01) | 30/10/2019        |
|                  | <b>Etiquetas Protocoladoras</b>        |                  |         |               |                  |                   |                          |                   |
|                  | <b>Etiquetas para Capas</b>            |                  |         |               |                  |                   |                          |                   |
|                  | Ferramenta para Código de Barras       |                  |         |               |                  |                   |                          |                   |

**Figura 1** – Cadastro de processo antigo no menu "Processos" do Mesa Virtual

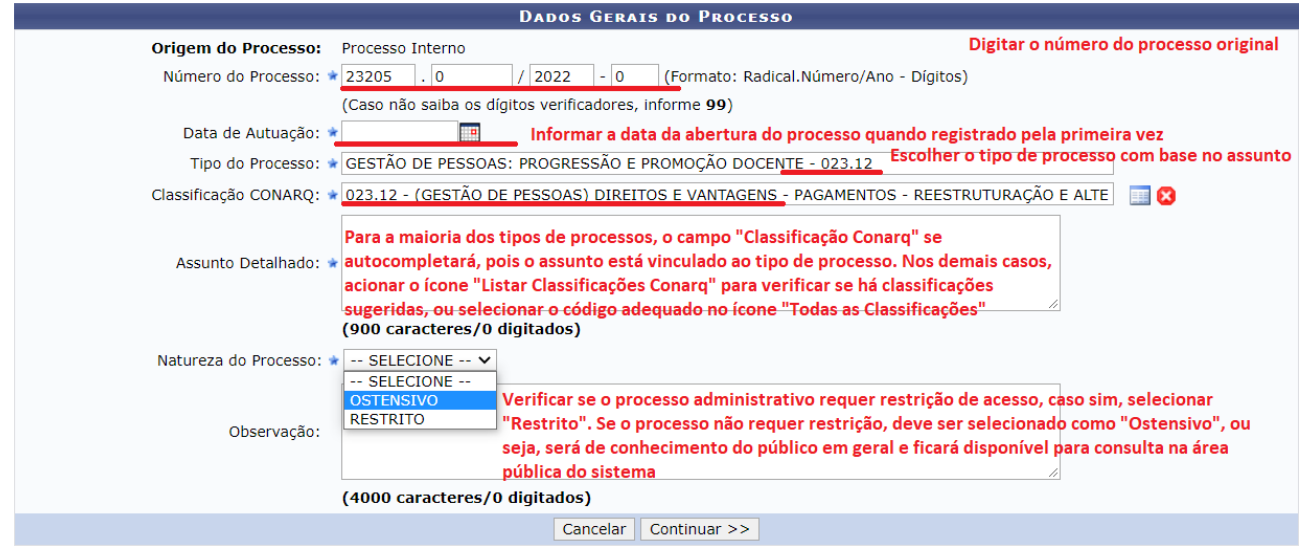

**Figura 2** – Campos a serem preenchidos no cadastro de processo antigo

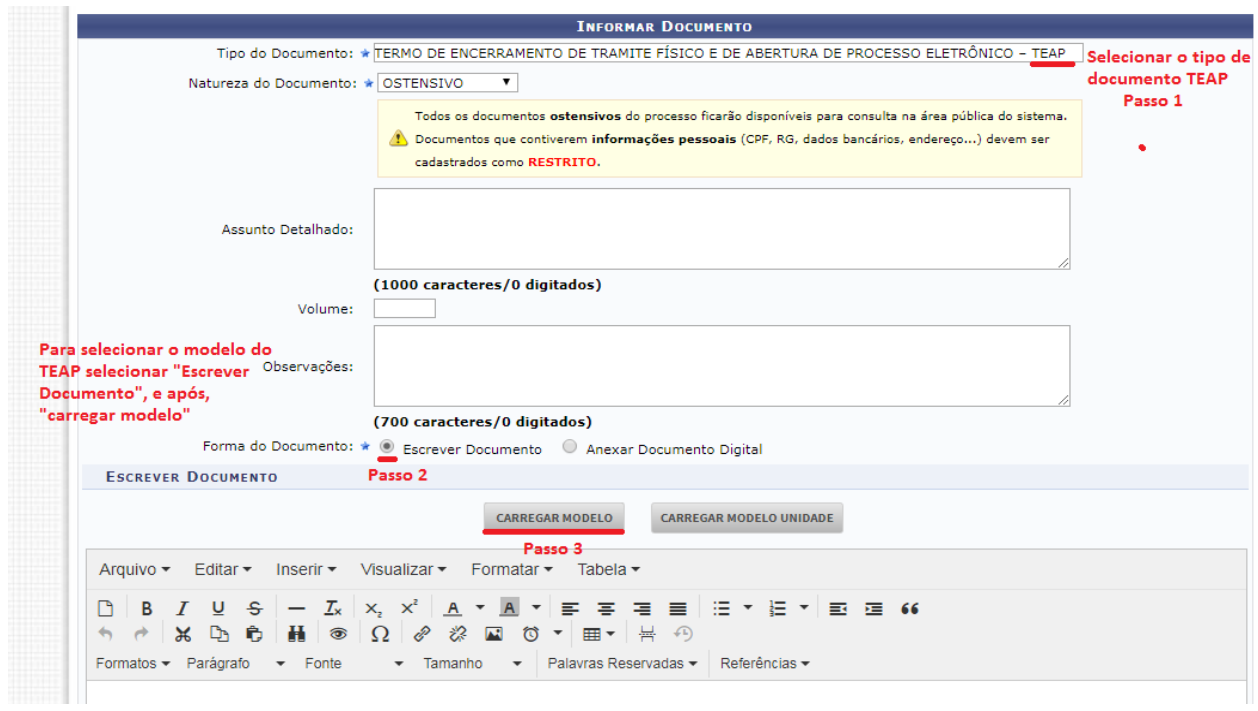

**Figura 3** – Inserção do modelo do TEAP quando do cadastro de processo antigo que possuem atividades contínuas

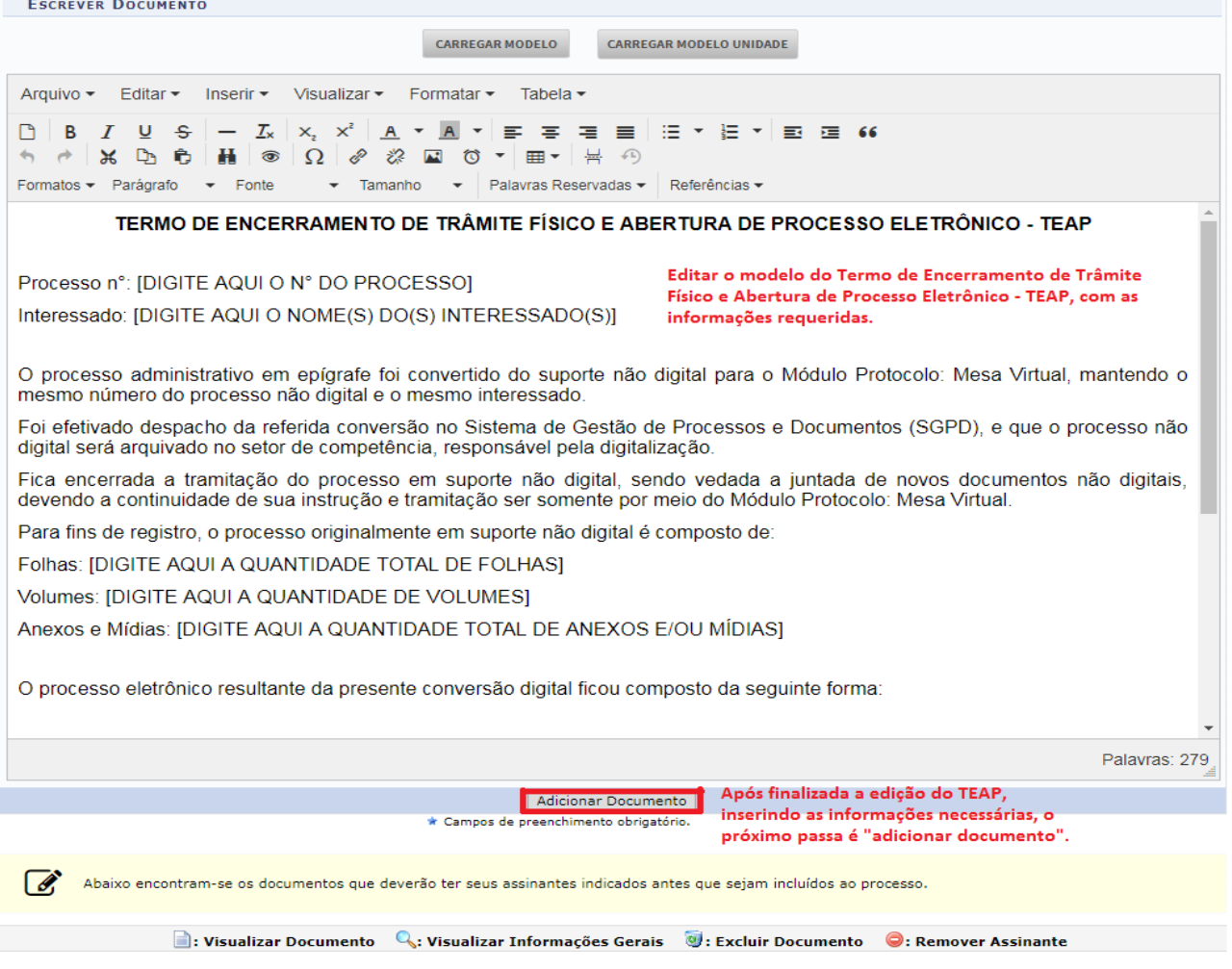

**Figura 4** – Edição do modelo de TEAP para compor processo migrado do SGPD

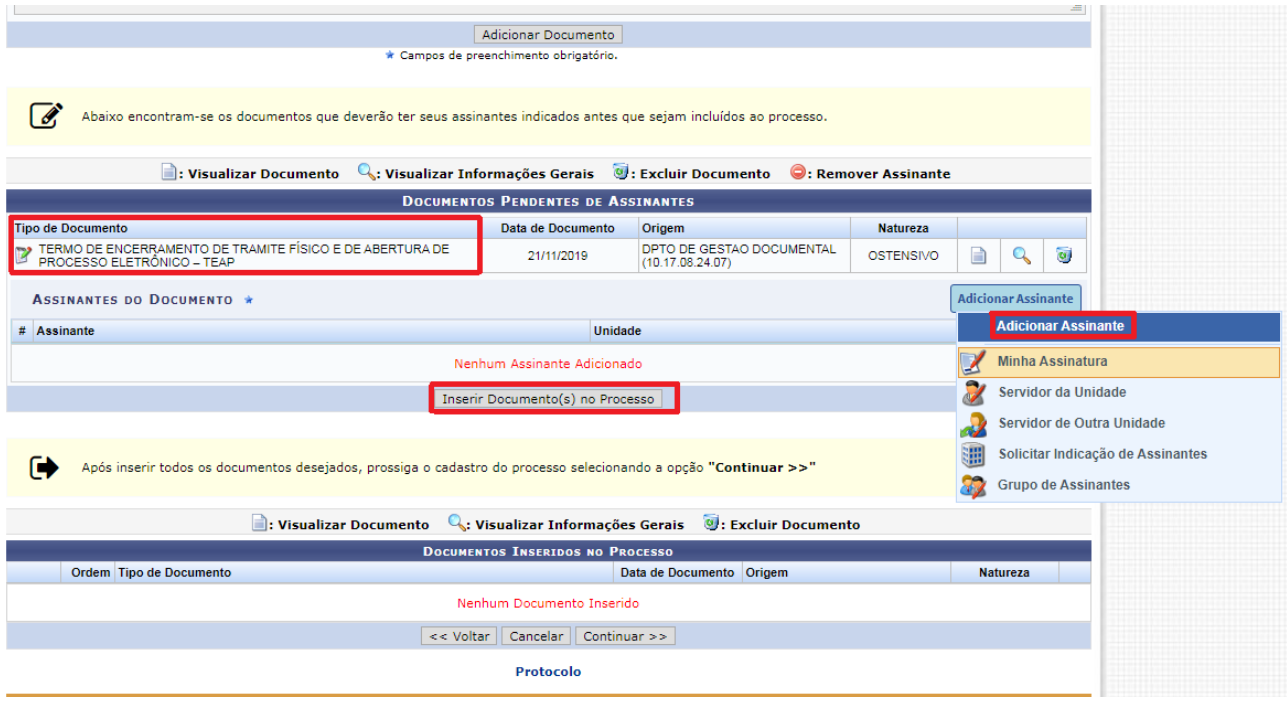

**Figura 5** – Inserção do TEAP e assinatura do responsável

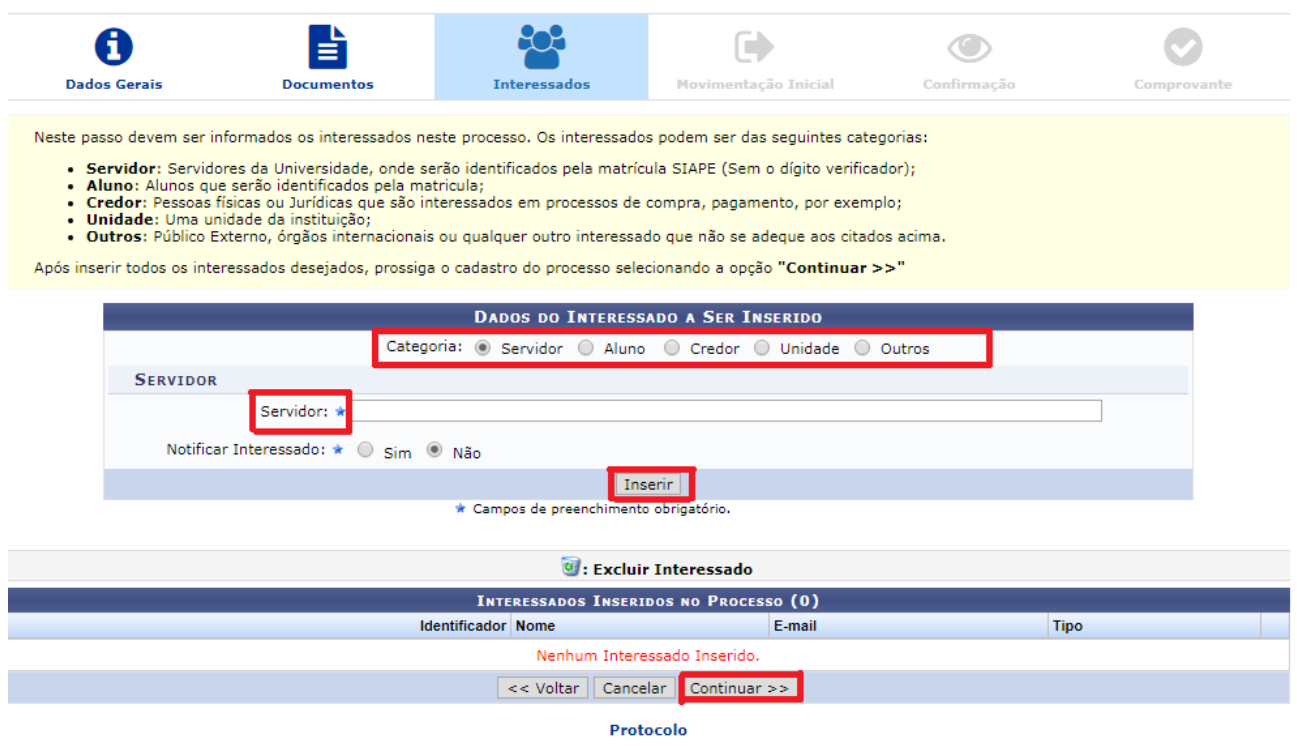

**Figura 6** – Indicação do interessado do processo

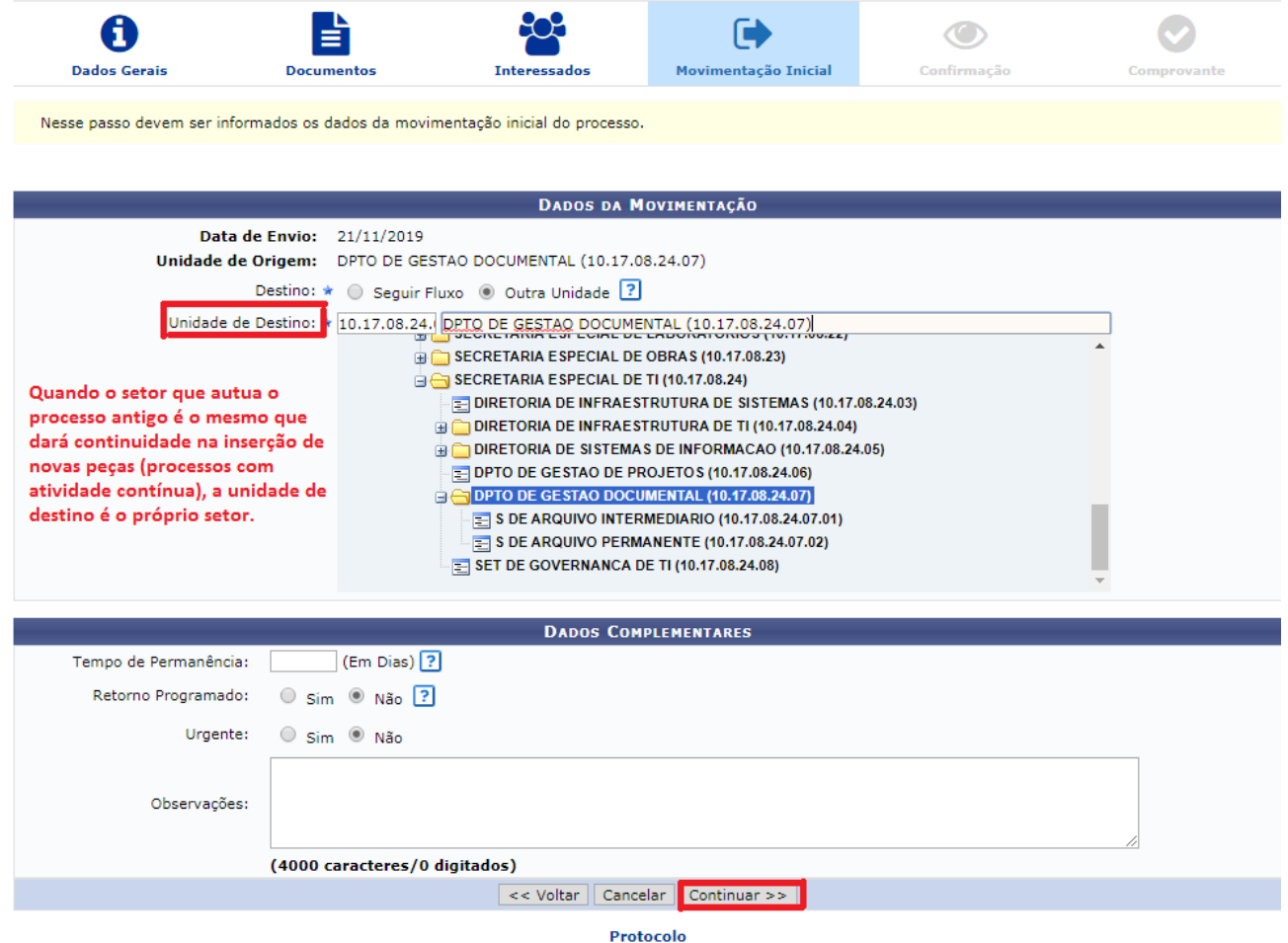

**Figura 7** – Indicação da unidade administrativa responsável por dar seguimento às atividades do processo

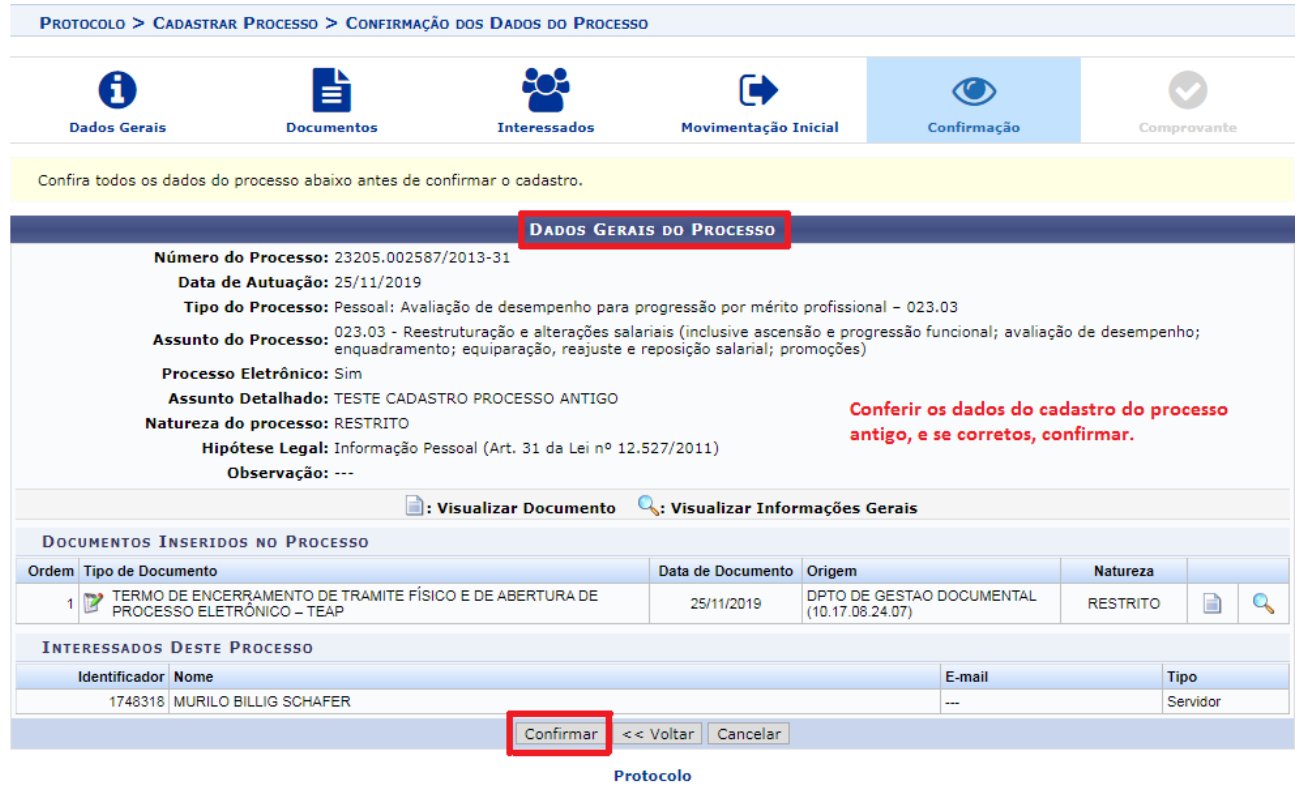

**Figura 8** – Revisão dos dados de cadastro do processo

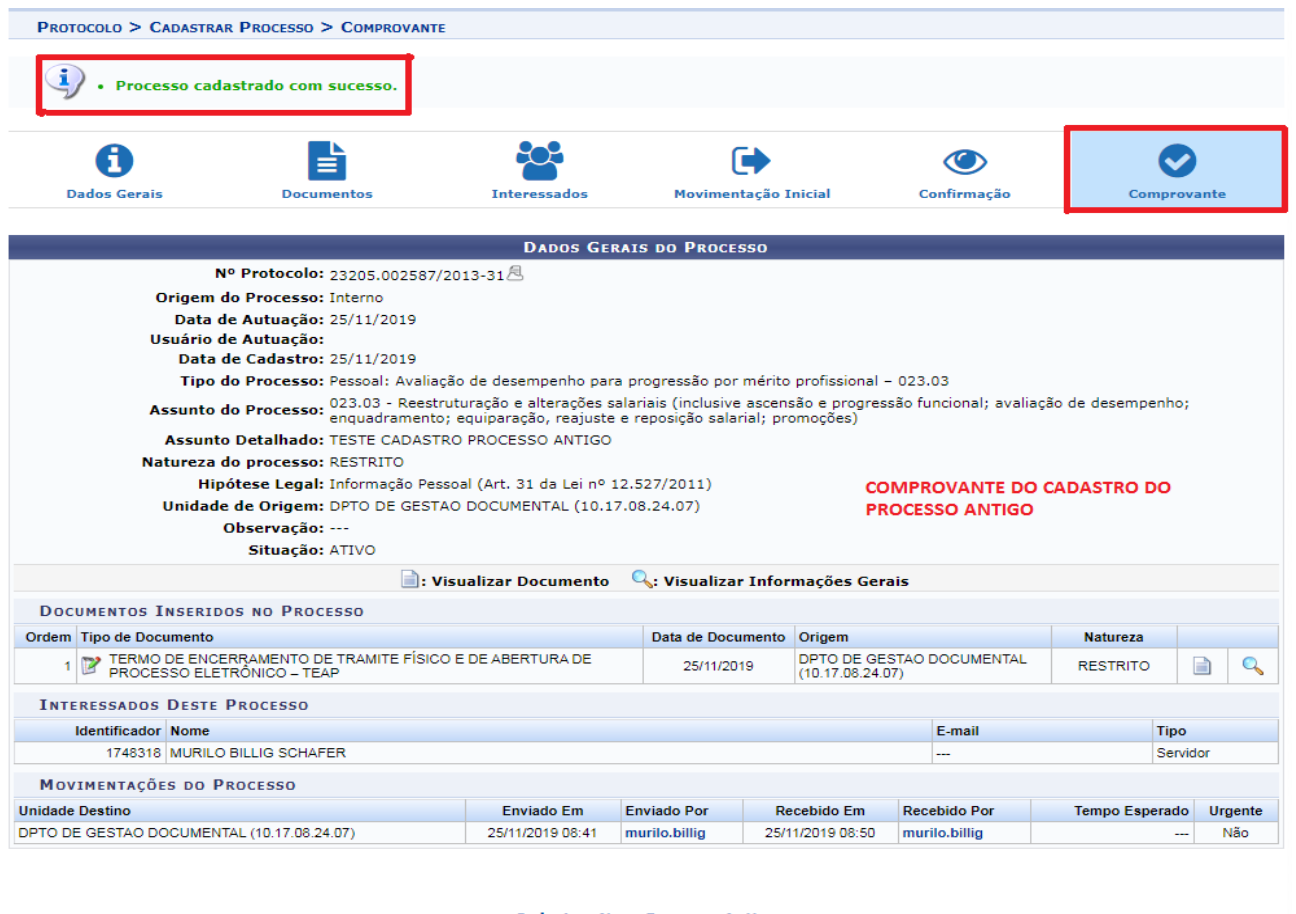

### **Cadastrar Novo Processo Antigo**

#### Protocolo

**Figura 9** – Confirmação do cadastro do processo

Para adicionar novos documentos no processo cadastrado, é preciso que ele seja recebido na unidade e

esteja na situação "Processos na Unidade".

| P DPTO DE GESTAO DOCUMENTAL (10.17.08.24.07)<br><sup>a</sup> Portal Admin. |  |                                                                                                   |                                                                                                    |                      |                                                                                        |                                             |                |                                      | Alterar senha                                                                                                    | Mesa Virtual         |
|----------------------------------------------------------------------------|--|---------------------------------------------------------------------------------------------------|----------------------------------------------------------------------------------------------------|----------------------|----------------------------------------------------------------------------------------|---------------------------------------------|----------------|--------------------------------------|----------------------------------------------------------------------------------------------------|----------------------|
| <b># MÓDULO DE PROTOCOLO &gt; WESA VIRTUAL</b>                             |  |                                                                                                   |                                                                                                    |                      |                                                                                        |                                             |                |                                      |                                                                                                    |                      |
| <b>Despachos</b><br>Processos<br><b>Documentos</b>                         |  | Administração<br><b>Consultas</b><br>Arquivo                                                      | Relatórios                                                                                                    |                      |                                                                                        |                                             |                |                                      |                                                                                                    |                      |
| MESA VIRTUAL                                                               |  |                                                                                                   |                                                                                                    |                      |                                                                                        | PROCESSOS NA UNIDADE                        |                |                                      |                                                                                                    |                      |
| $-6$<br>$\Box$ TODOS                                                       |  | TODOS DA UNIDADE *                                                                                |                                                                                                    |                      |                                                                                        |                                             |                |                                      |                                                                                                    | 57<br><b>FILTROS</b> |
| $\vert 4 \vert$ :<br><b>D</b> TODOS                                        |  | Filtros: Eletrônicos                                                                              |                                                                                                    |                      |                                                                                        |                                             |                |                                      |                                                                                                    |                      |
|                                                                            |  | Mostrar 25 * Processos                                                                            |                                                                                                    | 0 Itens Selecionados |                                                                                        | е<br>$\checkmark$                           | $\bullet$<br>e | O,                                   | 음<br>$2+$<br>◢                                                                                                    | G<br>$\bullet$       |
|                                                                            |  | Processo                                                                                          |                                                                                                    |                      | Equipe                                                                                 | Prazo                                       |                | <b>Natureza</b>                      | Situação                                                                                                    |                      |
|                                                                            |  | 23205.002587/2013-31 風                                                                            | Pessoal: Avaliação de desempenho para progressão por mérito profissional - 023.03                                                    |                      | $\overline{a}$                                                                         | <b>INDEFINIDO</b>                           |                | <b>RESTRITO</b><br>ቦነ                | A ATTVO<br>Processo 23205.002587/2013-31                                                                                                    |                      |
|                                                                            |  | $\Box$<br>23205.001459/2019-11 风<br>Pessoal: Admissão SISAC - 023.11                              |                                                                                                    |                      | $- - -$                                                                                | <b>INDEFINIDO</b>                           |                |                                      | OST Q Processo Detalhado<br>Marcar como Concluído                                                                                                |                      |
|                                                                            |  | 23205.001125/2019-08 周<br>$\qquad \qquad \Box$<br>Pessoal: Progressão e promoção docente - 023.03 |                                                                                                    |                      | $- - -$                                                                                | <b>INDEFINIDO</b>                           | OST            | 顶                                    | <b>Gerar PDF</b><br>Cadastrar/Visualizar Anotações                                                                                               |                      |
|                                                                            |  | 23205.001112/2019-68 風<br>$\Box$<br>Pessoal: Progressão Funcional Horizontal (docentes) - 023.03  |                                                                                                    |                      | $- - -$                                                                                | <b>INDEFINIDO</b>                           | OST            |                                      | <sup>0</sup> + Adicionar/Alterar Responsáveis<br><b>Alterar Tipo</b><br>Ciência de Processo<br>o <sub>v</sub> <sup>e</sup> Gerenciar Credenciais |                      |
|                                                                            |  |                                                                                                   | Adicionar novo documento. Por exemplo, a parte não digital/em                                                                        |                      | A<br><b>Adicionar Documento</b>                                                        |                                             |                | B                                    | <b>Adicionar Documento</b>                                                                                                    |                      |
|                                                                            |  | do processo.                                                                                      | papel que fora digitalizada para ser inserida no Módulo Protocolo:<br>Mesa Virtual. Ou os documentos que dão sequência na tramitação |                      | H<br><b>Adicionar Novo Documento</b><br><b>Adicionar Novos Documentos em Lote</b><br>R |                                             |                | $\parallel$ $\parallel$ Juntada<br>Ы | Retirada de Documento                                                                                                    |                      |
|                                                                            |  |                                                                                                   |                                                                                                    |                      |                                                                                        | Adicionar Novo Documento a Partir de Modelo |                | 靣                                    | Ocorrência de Processos                                                                                                    |                      |
|                                                                            |  |                                                                                                   |                                                                                                    |                      |                                                                                        |                                             |                | $\mathbb{P}$                         | <b>Arquivar Processo</b>                                                                                                    |                      |
|                                                                            |  |                                                                                                   |                                                                                                    |                      |                                                                                        |                                             |                |                                      | in Diligencia                                                                                                    |                      |
|                                                                            |  |                                                                                                   |                                                                                                    |                      |                                                                                        |                                             |                | Ռ                                    | <b>Enviar Processo</b>                                                                                                    |                      |

**Figura 10** – Inclusão de novos documentos no processo que fora cadastrado

| OPTO DE GESTAO DOCUMENTAL (10.17.08.24.07)         |                                                                                                    |                                             | ÷<br><sup>2</sup> Portal Admin.   | ÷<br>Alterar senha                                                              | Mesa Virtual              |
|----------------------------------------------------|----------------------------------------------------------------------------------------------------|---------------------------------------------|-----------------------------------|---------------------------------------------------------------------------------|---------------------------|
| « MÓDULO DE PROTOCOLO > ■ MESA VIRTUAL             |                                                                                                    |                                             |                                   |                                                                                 |                           |
| <b>Processos</b><br><b>Documentos</b><br>Despachos | Administração<br><b>Relatórios</b><br>Arquivo<br><b>Consultas</b>                                                                   |                                             |                                   |                                                                                 |                           |
| $\Box$<br><b>MESA VIRTUAL</b>                      |                                                                                                    |                                             | PROCESSOS NA UNIDADE              |                                                                                 | $\boldsymbol{\mathrm{v}}$ |
| $\mathbf{v} = \mathbf{Q}$<br>ہ<br><b>TODOS</b>     | TODOS DA UNIDADE *                                                                                                    |                                             |                                   |                                                                                 | <b>FILTROS</b>            |
| <b>→ TODOS</b>                                     | Filtros: Eletrônicos                                                                                                    |                                             |                                   |                                                                                 |                           |
|                                                    | Mostrar 25 <sup>v</sup> Processos                                                                                                   | 0 Itens Selecionados                        | o<br>ь<br>✓                       | $\ddot{\mathcal{O}}$<br>$\bullet$<br>88<br>$\frac{2}{2}$<br>◢                   | $\bullet$<br>Θ            |
|                                                    | $\Box$<br>Processo                                                                                                    | Equipe                                      | Prazo                             | Situação<br>Natureza                                                            |                           |
|                                                    | 23205.002587/2013-31 風<br>$\qquad \qquad \Box$<br>Pessoal: Avaliação de desempenho para progressão por mérito profissional - 023.03 | $-$                                         | <b>INDEFINIDO</b><br>ß            | <b>RESTRITO</b><br><b>ATIVO</b><br>Processo 23205.002587/2013-31                | Ξ                         |
|                                                    | 23205.001459/2019-11 風<br>$\qquad \qquad \Box$<br>Pessoal: Admissão SISAC - 023.11                                                  | $\cdots$                                    | <b>INDEFINIDO</b><br>$\checkmark$ | Q Processo Detalhado<br><b>Marcar como Concluído</b>                            | Ξ                         |
|                                                    | 23205.001125/2019-08 周<br>$\Box$<br>Pessoal: Progressão e promoção docente - 023.03                                                 |                                             | <b>INDEFINIDO</b><br>Ŀ            | <b>Gerar PDF</b>                                                                | $\equiv$                  |
|                                                    | 23205.001112/2019-68 風<br>$\Box$<br>Pessoal: Progressão Funcional Horizontal (docentes) - 023.03                                    |                                             | П<br><b>INDEFINIDO</b>            | Cadastrar/Visualizar Anotações<br><sup>0</sup> + Adicionar/Alterar Responsáveis | Ψ                         |
|                                                    |                                                                                                    |                                             | ◢                                 | <b>Alterar Tipo</b>                                                             |                           |
|                                                    |                                                                                                    |                                             |                                   | Ciência de Processo                                                             |                           |
|                                                    |                                                                                                    |                                             |                                   | o- <sup>0</sup> Gerenciar Credenciais                                           |                           |
|                                                    |                                                                                                    | A<br><b>Adicionar Documento</b>             | B                                 | <b>Adicionar Documento</b>                                                      |                           |
|                                                    |                                                                                                    | R<br><b>Adicionar Novo Documento</b>        |                                   | $\ \cdot\ $ Juntada                                                             |                           |
|                                                    |                                                                                                    | <b>Adicionar Novos Documentos em Lote</b>   | G                                 | Retirada de Documento                                                           |                           |
|                                                    |                                                                                                    | Adicionar Novo Documento a Partir de Modelo | ä                                 | Ocorrência de Processos                                                         |                           |
|                                                    |                                                                                                    |                                             | $\mathbb{P}$                      | <b>Arquivar Processo</b>                                                        |                           |
|                                                    |                                                                                                    |                                             | $\widehat{\phantom{a}}$           | Diligencia                                                                      |                           |
|                                                    |                                                                                                    |                                             | ₧                                 | <b>Enviar Processo</b>                                                          |                           |

**Figura 11** – Inserção de documentos em lote no processo

Após o(s) arquivo(s) com o processo do SGPD ser(em) gerado(s), este(s) deverão ser incluídos como novos documentos no processo cadastrado no Mesa Virtual, utilizando-se o tipo de documento "Volume".

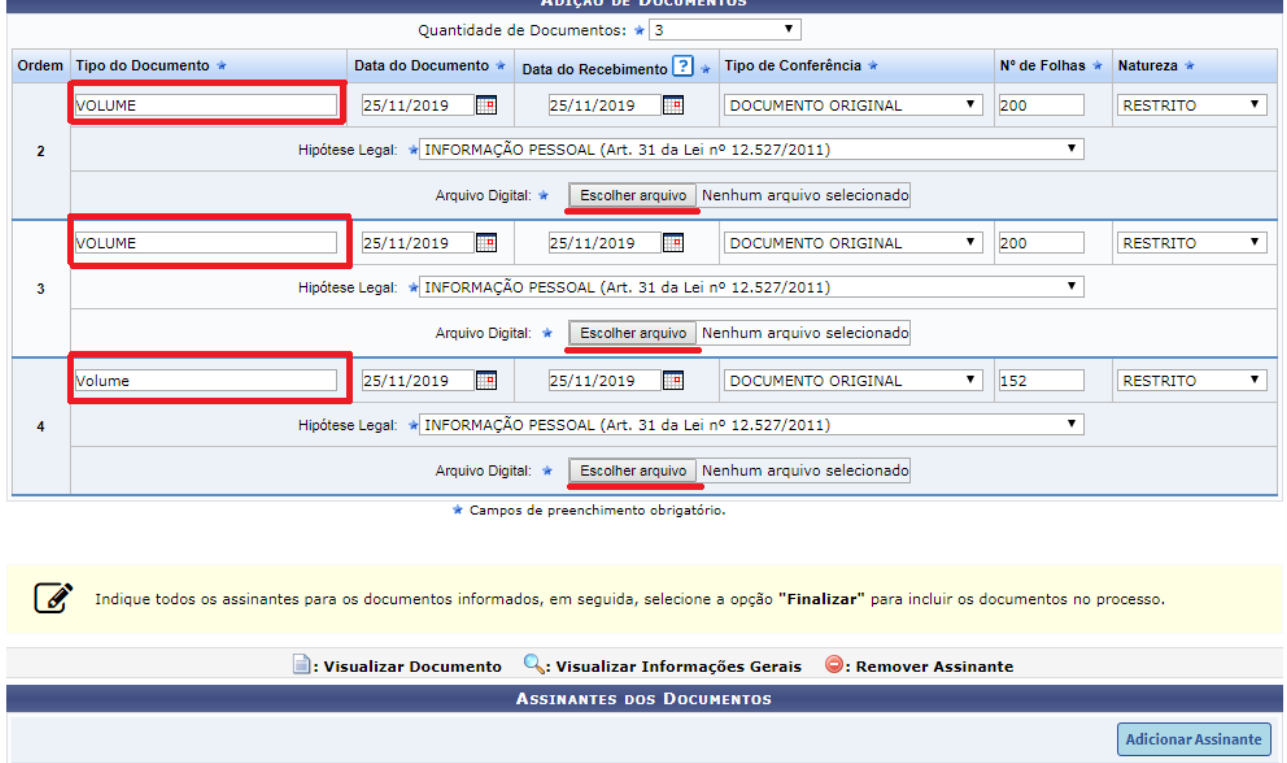

**Figura 12** – Inserção de volumes referentes ao processo antigo cadastrado

| PROTOCOLO > ADICIONAR DOCUMENTOS > COMPROVANTE<br>Documentos adicionados ao processo com sucesso<br>Nº Protocolo: 23205.002587/2013-318<br>Origem do Processo: Interno<br>Usuário de Autuação:<br>Data de Cadastro: 25/11/2019<br>Tipo do Processo: Pessoal: Avaliação de desempenho para progressão por mérito profissional - 023.03<br><b>Assunto do Processo:</b><br>Natureza do processo: RESTRITO<br>Observação: ---<br>Situação: ATIVO | <b>DADOS GERAIS DO PROCESSO</b>                                                                                                    |                                                         |                 |              |   |  |  |  |  |
|----------------------------------------------------------------------------------------------------|----------------------------------------------------------------------------------------------------|---------------------------------------------------------|-----------------|--------------|---|--|--|--|--|
|                                                                                                    |                                                                                                    |                                                         |                 |              |   |  |  |  |  |
|                                                                                                    |                                                                                                    |                                                         |                 |              |   |  |  |  |  |
|                                                                                                    |                                                                                                    |                                                         |                 |              |   |  |  |  |  |
|                                                                                                    |                                                                                                    |                                                         |                 |              |   |  |  |  |  |
|                                                                                                    |                                                                                                    |                                                         |                 |              |   |  |  |  |  |
|                                                                                                    |                                                                                                    |                                                         |                 |              |   |  |  |  |  |
|                                                                                                    | 023.03 - Reestruturação e alterações salariais (inclusive ascensão e progressão funcional; avaliação de desempenho;<br>enquadramento; equiparação, reajuste e reposição salarial; promoções) $\triangle$<br>Assunto Detalhado: TESTE CADASTRO PROCESSO ANTIGO<br>Unidade de Origem: DPTO DE GESTAO DOCUMENTAL (10.17.08.24.07) |                                                         |                 |              |   |  |  |  |  |
| : Visualizar Documento                                                                                                    |                                                                                                    | C: Visualizar Informações Gerais                        |                 |              |   |  |  |  |  |
| <b>DOCUMENTOS DO PROCESSO</b><br>Ordem Tipo de Documento                                                                                                    | Data de Documento                                                                                                    | Origem                                                  | <b>Natureza</b> | Situação     |   |  |  |  |  |
| TERMO DE ENCERRAMENTO DE TRAMITE FÍSICO E DE<br>ABERTURA DE PROCESSO ELETRÔNICO - TEAP<br>1                                                                                                    | 25/11/2019                                                                                                    | DPTO DE GESTAO<br><b>DOCUMENTAL</b><br>(10.17.08.24.07) | <b>RESTRITO</b> | <b>ATIVO</b> | D |  |  |  |  |
| $2 \times$ VOLUME<br>Documentos em lote adicionados                                                                                                    | 25/11/2019                                                                                                    | DPTO DE GESTAO<br><b>DOCUMENTAL</b><br>(10.17.08.24.07) | <b>RESTRITO</b> | <b>ATIVO</b> | R |  |  |  |  |
| possuem atividades contínuas,<br>3 VOLUME<br>podem ser os volumes digitalizados                                                                                                    | 25/11/2019                                                                                                    | DPTO DE GESTAO<br><b>DOCUMENTAL</b><br>(10.17.08.24.07) | <b>RESTRITO</b> | <b>ATIVO</b> | n |  |  |  |  |
| do original não digital/em papel<br>VOLUME<br>4                                                                                                    | 25/11/2019                                                                                                    | DPTO DE GESTAO<br><b>DOCUMENTAL</b><br>(10.17.08.24.07) | <b>RESTRITO</b> | <b>ATIVO</b> | B |  |  |  |  |
| ao processo, que no caso dos que                                                                                                    |                                                                                                    |                                                         |                 |              |   |  |  |  |  |

**Figura 13** – Confirmação de inserção dos volumes (em lote) no processo cadastrado

| 0                                                            |                                                                                 |                | <b>Documentos</b>                                                                                                    |                                                                                                    |                                                                                                    |  |  |  |  |
|--------------------------------------------------------------|---------------------------------------------------------------------------------|----------------|----------------------------------------------------------------------------------------------------|----------------------------------------------------------------------------------------------------|----------------------------------------------------------------------------------------------------|--|--|--|--|
| <b>Dados Gerais</b>                                          |                                                                                 |                | # Documento                                                                                                    | Situação                                                                                                    | Documento Nº 4/2019 - TERMO DE ENCERRAMENTO DE TRAMITE FÍSICO E DE<br>$\mathbb{R}$<br><b>SOF</b><br>土田<br>$\alpha$<br>ABERTURA DE PROCESSO ELETRÔNICO - TEAP                                                                                                    |  |  |  |  |
| 囼<br>Documentos                                              |                                                                                 |                | 1 Nº 4/2019<br><b>RESTRITO</b><br>TERMO DE ENCERRAMENTO DE TRAMITE FÍSICO E DE ABERTURA DE<br>PROCESSO ELETRÔNICO - TEAP                                                                                                    | ATIVO                                                                                                    |                                                                                                    |  |  |  |  |
| $\bullet$                                                    |                                                                                 | $\overline{2}$ | Nº 1/2019<br><b>RESTRITO</b><br><b>VOLUME</b>                                                                                                    | $\bullet$<br><b>ATTVO</b>                                                                                                   | <b>MINISTÉRIO DA EDUCAÇÃO</b>                                                                                                    |  |  |  |  |
| <b>Trâmites</b>                                              |                                                                                 |                | 3 Nº 2/2019<br><b>RESTRITO</b><br><b>VOLUME</b>                                                                                                    | $\bullet$<br><b>ATIVO</b>                                                                                                   | UNIVERSIDADE FEDERAL DA FRONTEIRA SUL<br><b>DPTO DE GESTAO DOCUMENTAL</b>                                                                                                    |  |  |  |  |
| ረካ                                                           | Nº 3/2019<br>$\bullet$<br>4<br><b>RESTRITO</b><br><b>VOLUME</b><br><b>ATIVO</b> |                |                                                                                                    | TERMO DE ENCERRAMENTO DE TRAMITE FÍSICO E DE ABERTURA DE PROCESSO ELETRÔNICO - TEAP Nº 4 / 2019 - DGDOC<br>(10.17.08.24.07) |                                                                                                    |  |  |  |  |
| Processos<br><b>Acessórios</b>                               |                                                                                 |                |                                                                                                    |                                                                                                    | Nº do Protocolo: NÃO PROTOCOLADO<br>Chapecó-SC, 25 de novembro de 2019.                                                                                                    |  |  |  |  |
| $\overrightarrow{a}$<br>Ocorrências<br>Э<br><b>Histórico</b> |                                                                                 |                | TEAP e volumes que foram digitalizados para compor o processo antigo, e na<br>sequência serão inseridos os novos documentos, já produzidos no Módulo<br>Protocolo: Mesa Virtual, que dão seguimento à tramitação do processo. |                                                                                                    | TERMO DE ENCERRAMENTO DE TRÂMITE FÍSICO E ABERTURA DE PROCESSO ELETRÔNICO - TEAP<br>Processo n°: [23205.0002524/20013-88]<br>Interessado: [Murilo Schafer]<br>O processo administrativo em epígrafe foi convertido do suporte não digital para o Módulo Protocolo: Mesa Virtual,<br>mantendo o mesmo número do processo não digital e o mesmo interessado.<br>Foi efetivado despacho da referida conversão no Sistema de Gestão de Processos e Documentos (SGPD), e que o<br>processo não digital será arquivado no setor de competência, responsável pela digitalização,<br>Fica encerrada a tramitação do processo em suporte não digital, sendo vedada a juntada de novos documentos não<br>digitais, devendo a continuidade de sua instrução e tramitação ser somente por meio do Módulo Protocolo: Mesa Virtual.<br>Para fins de registro, o processo originalmente em suporte não digital é composto de:<br>Folhas: [DIGITE AQUI A QUANTIDADE TOTAL DE FOLHAS]<br>Volumes: [DIGITE AQUI A QUANTIDADE DE VOLUMES]<br>Anexos e Mídias: [DIGITE AQUI A QUANTIDADE TOTAL DE ANEXOS E/OU MÍDIAS]<br>O processo eletrônico resultante da presente conversão digital ficou composto da seguinte forma:<br>Volume de Processo: [DIGITE AQUI A QUANTIDADE TOTAL DE ARQUIVOS DE VOLUMES]<br>Apartado Sigiloso: [DIGITE AQUI A QUANTIDADE TOTAL DE ARQUIVOS DE APARTADOS SIGILOSOS]<br>Conteúdo de Mídia ou Anexo: [DIGITE AQUI A QUANTIDADE TOTAL DE ARQUIVOS DE CONTEÚDO DE MÍDIA] |  |  |  |  |

**Figura 14** – Visualização do TEAP e volumes que integram o processo que tramitará apenas no SIPAC: Mesa Virtual

## **3. DIGITALIZAÇÃO E ARQUIVAMENTO DE DOCUMENTOS ANALÓGICOS/NÃO DIGITAIS ORIGINAIS INSERIDOS EM SISTEMA INFORMATIZADO**

Com a implantação do Módulo de Protocolo: Mesa Virtual na UFFS, os processos administrativos e documentos avulsos deixam de ser produzidos no SGPD. Assim, a maior parte dos documentos gerados pela Universidade passam a ser produzidos ou convertidos para o meio digital no novo sistema informatizado.

## **3.1 Digitalização de documentos não digitais originais para inserção em sistema informatizado**

Nos casos de documentos recebidos em meio analógico/não-digital, com destaque para os documentos em papel (originais e cópias autenticadas), estes devem ser digitalizados, e os seus representantes digitais incorporados ao processo administrativo ou documento avulso no Módulo Protocolo: Mesa Virtual, enquanto os originais, em papel, devem ser arquivados no setor responsável pela digitalização.

**OBS:** Mais orientações sobre digitalização de documentos estão disponibilizadas na Instrução Normativa nº 13/SETI/UFFS/2022, que regulamenta o uso do SIPAC – Módulo de Protocolo Mesa Virtual para criação e tramitação de documentos e processos administrativos.

## **3.2 Arquivamento de documentos não digitais originais inseridos em sistema informatizado**

O arquivamento no setor responsável pela digitalização, ocorre conforme os procedimentos a seguir:

- Identificar, no cabeçalho do documento, o Número Único de Protocolo (NUP) gerado pelo sistema;
- Acondicionar o documento, em ordem crescente do NUP, em caixa-arquivo;
- Identificar a caixa de acordo com a unidade e o ano, conforme modelo de etiqueta para caixa-arquivo disponível na seção "Modelos para organizar documentos" na página web do DGDOC:
	- <https://www.uffs.edu.br/institucional/secretarias/ especial\_de\_tecnologia\_e\_informacao/gestao-documental/modelos-para-organizardocumentos>
- Cada unidade deve criar uma sequência de caixas-arquivo, numeradas sequencialmente, por ano, onde os originais permanecerão arquivados até a sua transferência para o Arquivo Intermediário na Reitoria e Campus Chapecó, e setor equivalente nos demais Campi;
- A transferência dos documentos ao Arquivo Intermediário na Reitoria e Campus Chapecó, deverá ser solicitada por meio do formulário de assistência técnica disponibilizado na seção "Assessoria técnica" da página do Departamento de Gestão Documental no site da UFFS;
- Quando for possível o atendimento da solicitação de transferência dos documentos, o Serviço de Arquivo Intermediário (SEAI), comunicará a unidade solicitante, para que proceda o envio dos documentos;
- A transferência dos documentos deve ser formalizada por meio da Relação de transferência de documentos digitalizados e tramitados em sistema informatizado (Modelo disponível do Módulo Protocolo: Mesa Virtual);
- Acompanhando como "anexo" a Relação de transferência de documentos digitalizados e tramitados em sistema informatizado, por meio do Módulo Protocolo: Mesa Virtual, encaminha-se a Listagem de transferência de documentos digitalizados, inseridos e tramitados no sistema eletrônico de informações – SEI ou SIPAC – Módulo Protocolo: Mesa Virtual, relacionando todos os documentos que estão sendo transferidos, conforme modelo disponibilizado na seção "Modelos para organizar documentos" da página do Departamento de Gestão Documental.

**IMPORTANTE**: Indica-se que a solicitação de transferência dos documentos resultantes da digitalização de documentos no Módulo Protocolo: Mesa Virtual, seja realiza quando houver, **no mínimo uma caixa-arquivo totalmente preenchida** com documentos arquivados.

Os procedimentos a serem observados para a transferência de documentos resultantes da digitalização para o Módulo Protocolo: Mesa Virtual, estão mencionados no Manual "Procedimentos para transferência e recolhimento de documentos analógicos por meio do Módulo Protocolo: Mesa Virtual para o Arquivo da Reitoria e Campus Chapecó" e na seção "Assessoria Técnica - 4. Encaminhamento de documentos digitalizados e tramitados em sistema informatizado para o Arquivo", da página do Departamento de Gestão Documental no site da UFFS.

De acordo com a Equipe de Gestão dos Sistemas SIG-UFRN na UFFS, processos administrativos produzidos no **Sistema Eletrônico de Informações (SEI)**, poderão receber a inclusão de peças residuais e seguir sua tramitação nesse sistema até **30/06/2023**. Será bloqueada apenas a funcionalidade de criação de novos processos. Assim, desde 01/07/2022, a criação de novos processos que até então eram produzidos no SEI, deve ser realizada no SIPAC Protocolo: Mesa Virtual. Para os casos em que houver necessidade de continuidade dos processos iniciados no SEI, no Mesa Virtual, está disponível para consulta no Portal de Serviços da UFFS e na seção "Manuais e Recomendações" da Página Web do DGDOC no site da UFFS, o Manual "**Procedimentos a serem observados na migração de processos digitais do SEI para o SIPAC Protocolo: Mesa Virtual**".

### **Departamento de Gestão Documental – DGDOC**

[seti.dgdoc@uffs.edu.br](mailto:seti.dgdoc@uffs.edu.br)

### **Serviço de Arquivo Intermediário – SEAI**

[arquivointermediario@uffs.edu.br](mailto:arquivointermediario@uffs.edu.br)

### **Serviço de Arquivo Permanente – SEAP**

[arquivopermanente@uffs.edu.br](mailto:arquivopermanente@uffs.edu.br)

Os modelos de documentos e demais instrumentos citados neste manual encontram-se disponibilizados nas seções da página do Departamento de Gestão Documental no site da UFFS, acessando:

- Acesso Fácil – Gestão Documental, ou:

- Institucional – Secretarias – Especial de Tecnologia e Informação – Gestão Documental